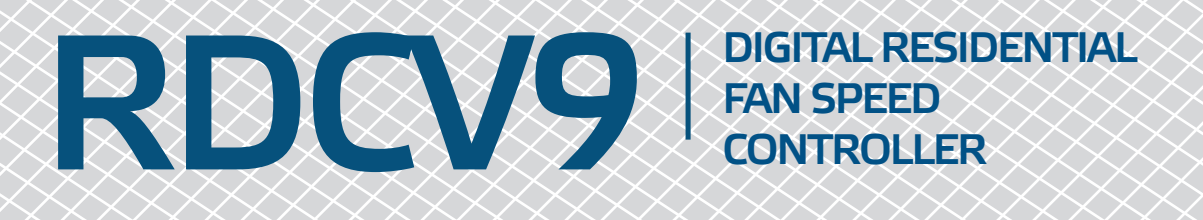

## Modbus register map

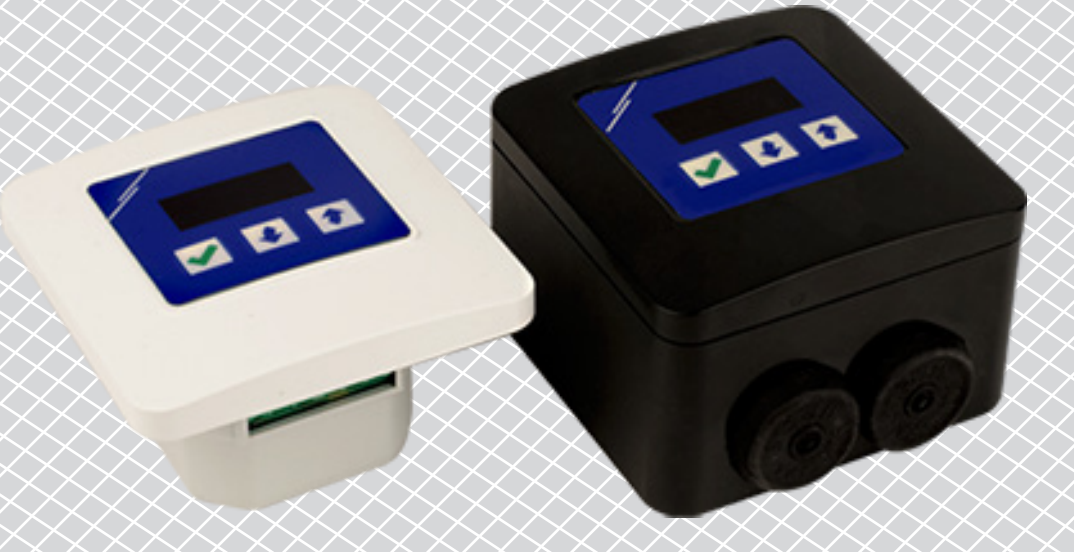

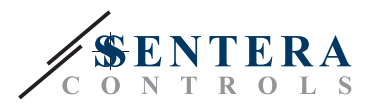

## **MODBUS REGISTER MAP**

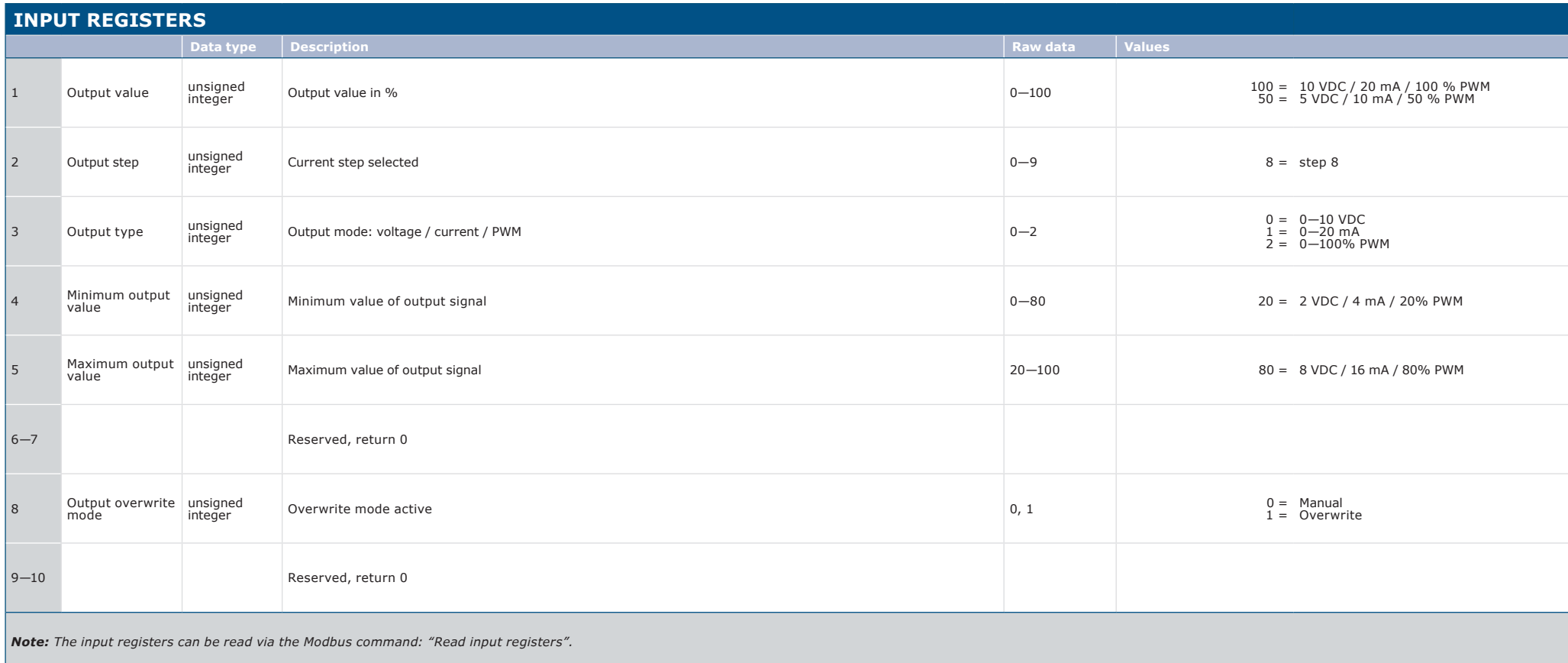

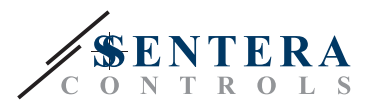

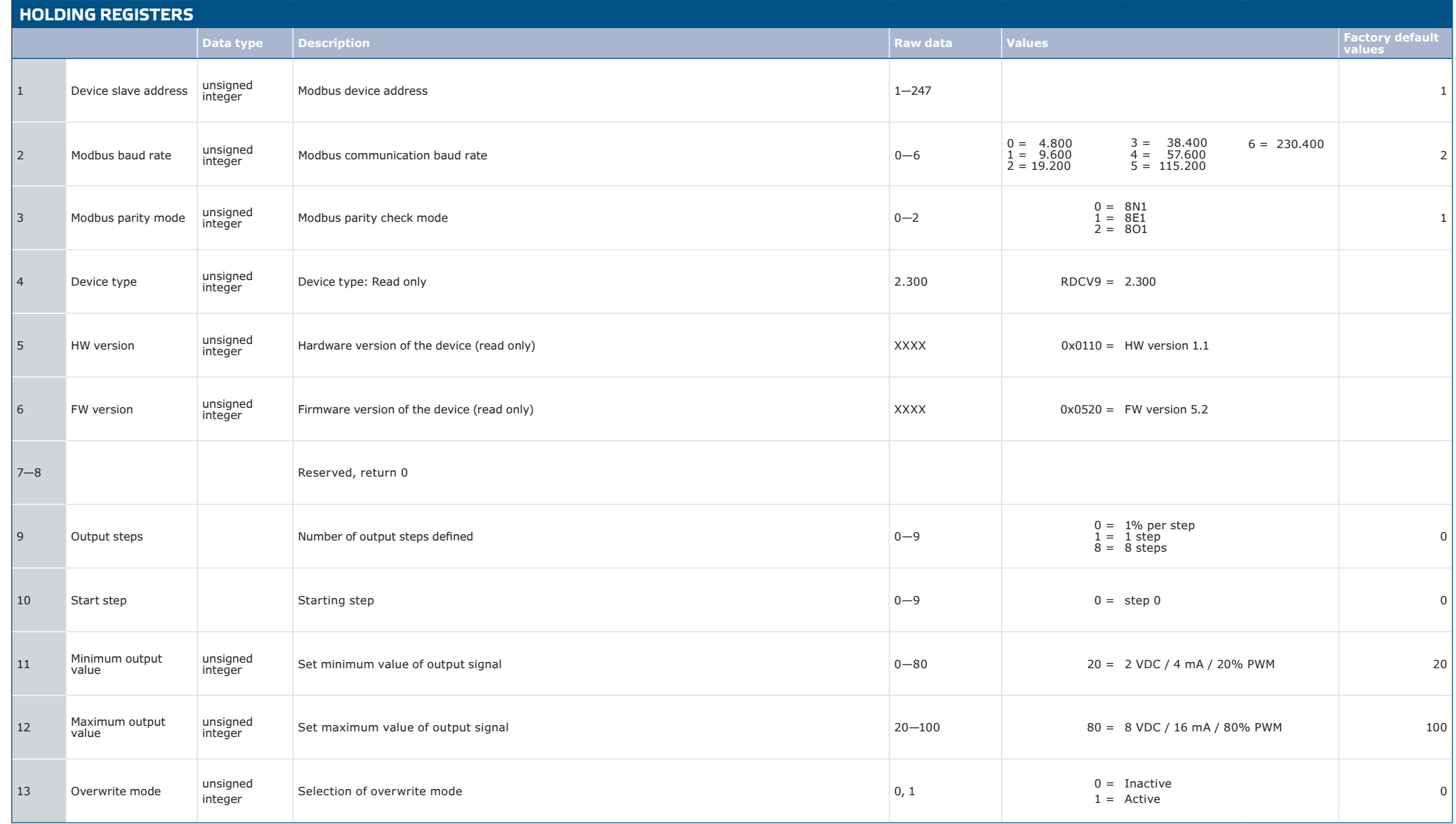

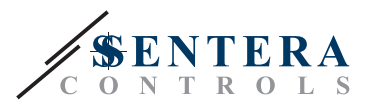

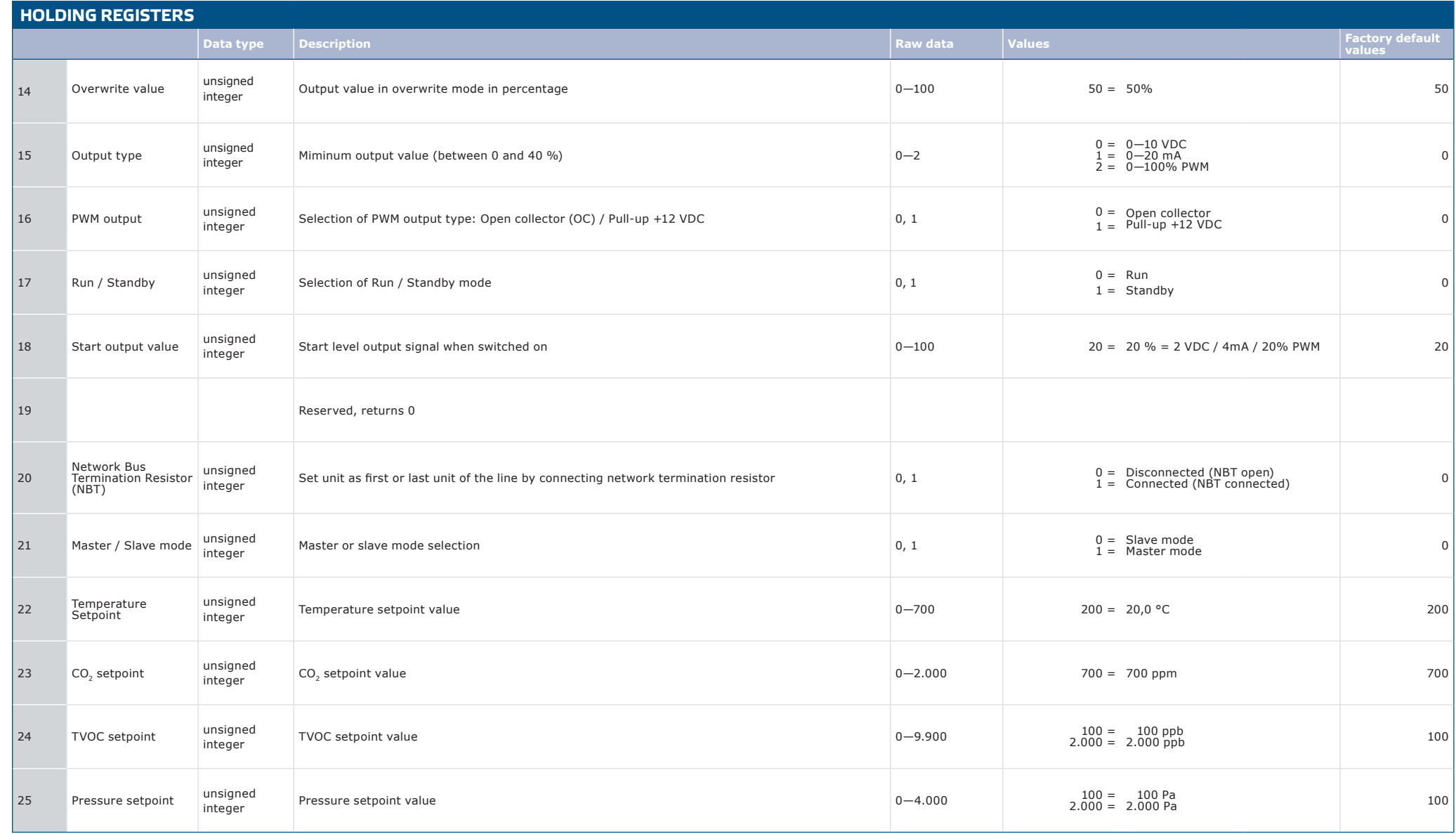

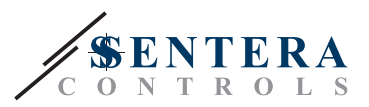

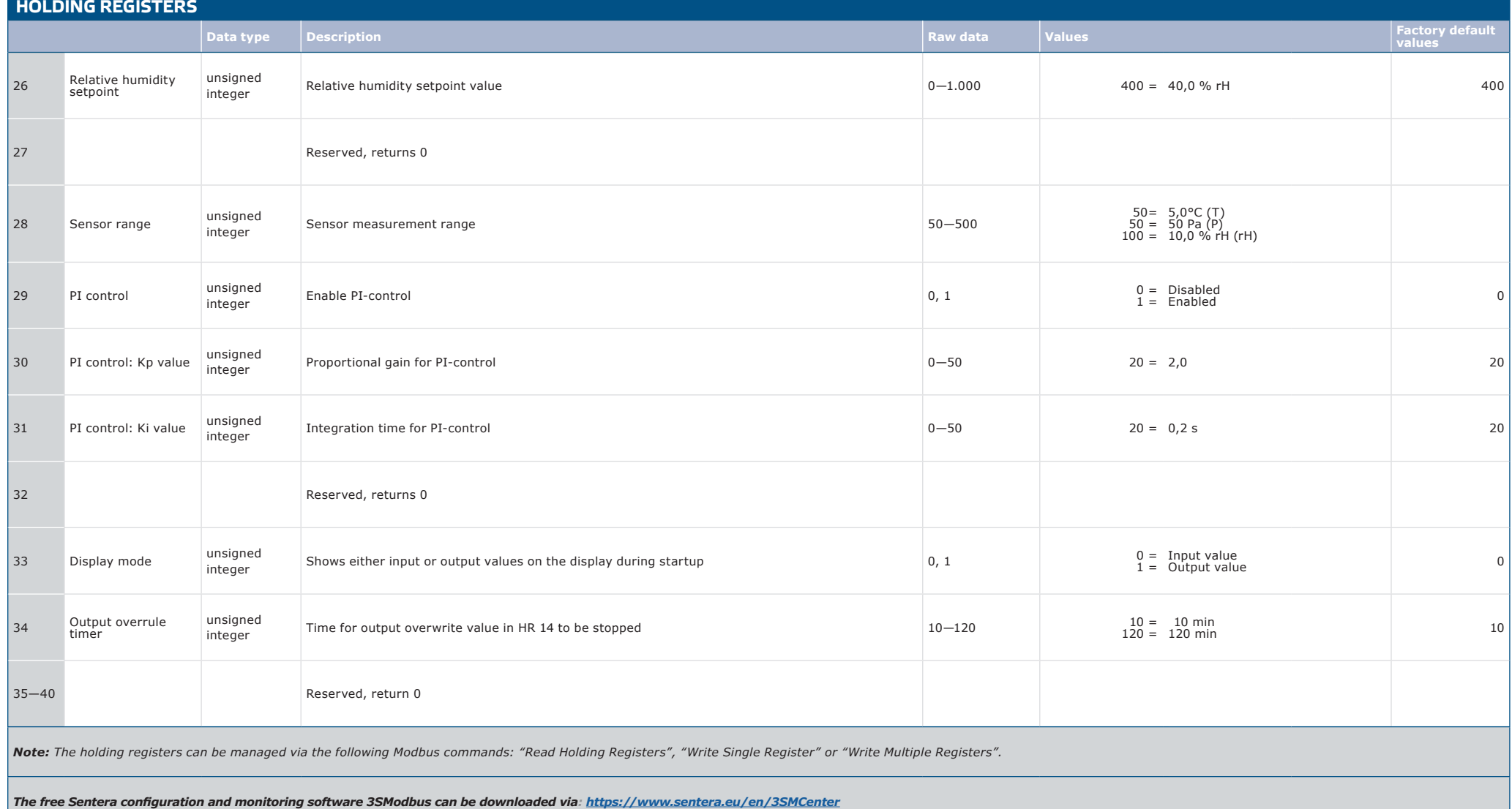